## Counting Neighbours

## Make a new method.

```
public void neighbours ()
      for (int i = 0 ; i < row ; i++)</pre>
           for (int j = 0; j < col; j++)
           ł
               if (b [i] [j] != 10)
                   int count = 0;
                    if (i - 1 \ge 0 \& \& j - 1 \ge 0 \& \& b [i - 1] [j - 1] == 10)
Make them ifs,
                        count++;
do not use else
                    if (i - 1 \ge 0 \& \& b [i - 1] [j] == 10)
     ifs
                        count++;
                    if (i - 1 \ge 0 \& \& j + 1 < col \& \& b [i - 1] [j + 1] == 10)
                        count++;
                    //add other directions here
                   b [i] [j] = count;
```

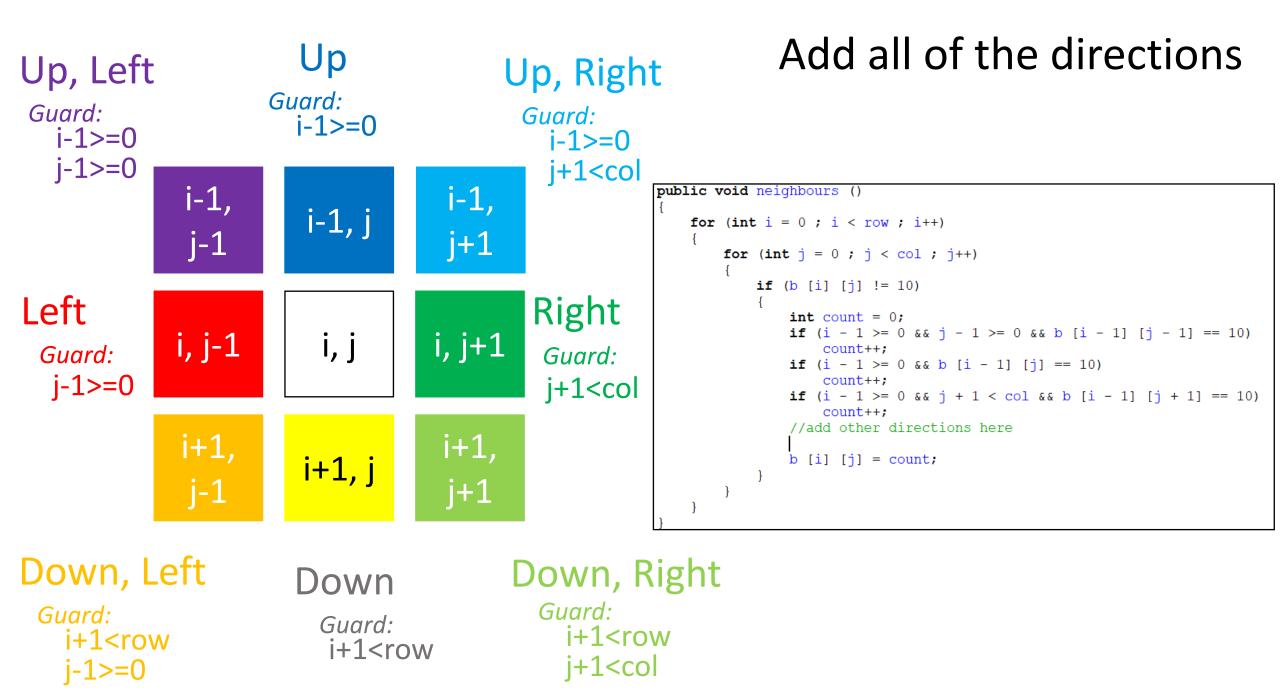

## Update Temporary Add for Testing

```
//TO DO: Fill this comment in
else if (e.getActionCommand ().equals ("reset"))
    addMines (20);
    neighbours();
    reveal ();
                             Test your code to
                             make sure that it
                               works. Run it
                              multiple times.
```

| b Mineswee         | per_screens               |       | _        | 0   | ) ×            |  |
|--------------------|---------------------------|-------|----------|-----|----------------|--|
| Mir                | neswe                     | eep   | er G     | an  | าย             |  |
|                    |                           |       |          |     |                |  |
|                    | Curre                     | nt II | ırn: 💽   |     |                |  |
|                    | 1                         | 1 1   | 1 1      |     |                |  |
|                    | 1 2 2                     | 1 1   | 1        | 1   | 1 1            |  |
| 1 1                | 2 6 2                     | 1 2   | 1 1      | 1   | ]  ightarrow 1 |  |
| 1 🔶                | 2 1 2                     | 1     |          | 1   | 1 1            |  |
| 1 1                | 1 1                       | 1 1   |          |     |                |  |
| 1 1                |                           |       |          |     | 1 1            |  |
| 6 2 1              |                           | 1 2   | 2 1      |     | 1 6            |  |
| 2 🔶 1              |                           | 1 🌢 ( | 1        |     | 1 1            |  |
| 1 2 2              | 1                         | 1 2   | 2 1      |     |                |  |
| 1 2 🌢              | 2 1                       |       |          |     |                |  |
| 633                | <b>é</b> 1                |       |          |     |                |  |
| 2 6 2              | 1 1                       |       |          |     |                |  |
| 1 1 1              |                           |       |          | 1 1 | 1              |  |
|                    |                           |       |          | 1   | 1              |  |
|                    |                           |       |          | 1 2 | 2 1            |  |
|                    | 1 1                       | 1     | 1 1      | 2 2 | <b>6</b> 1     |  |
|                    | 1 🍝                       | 1     | 1        | 2   | 2 1            |  |
|                    | 1 1                       | 1     | 1 1      | 2 1 | 1              |  |
| Reset Instructions |                           | ons   | Settings |     | Next           |  |
| linesweeper_       | nesweeper_screens running |       |          |     |                |  |